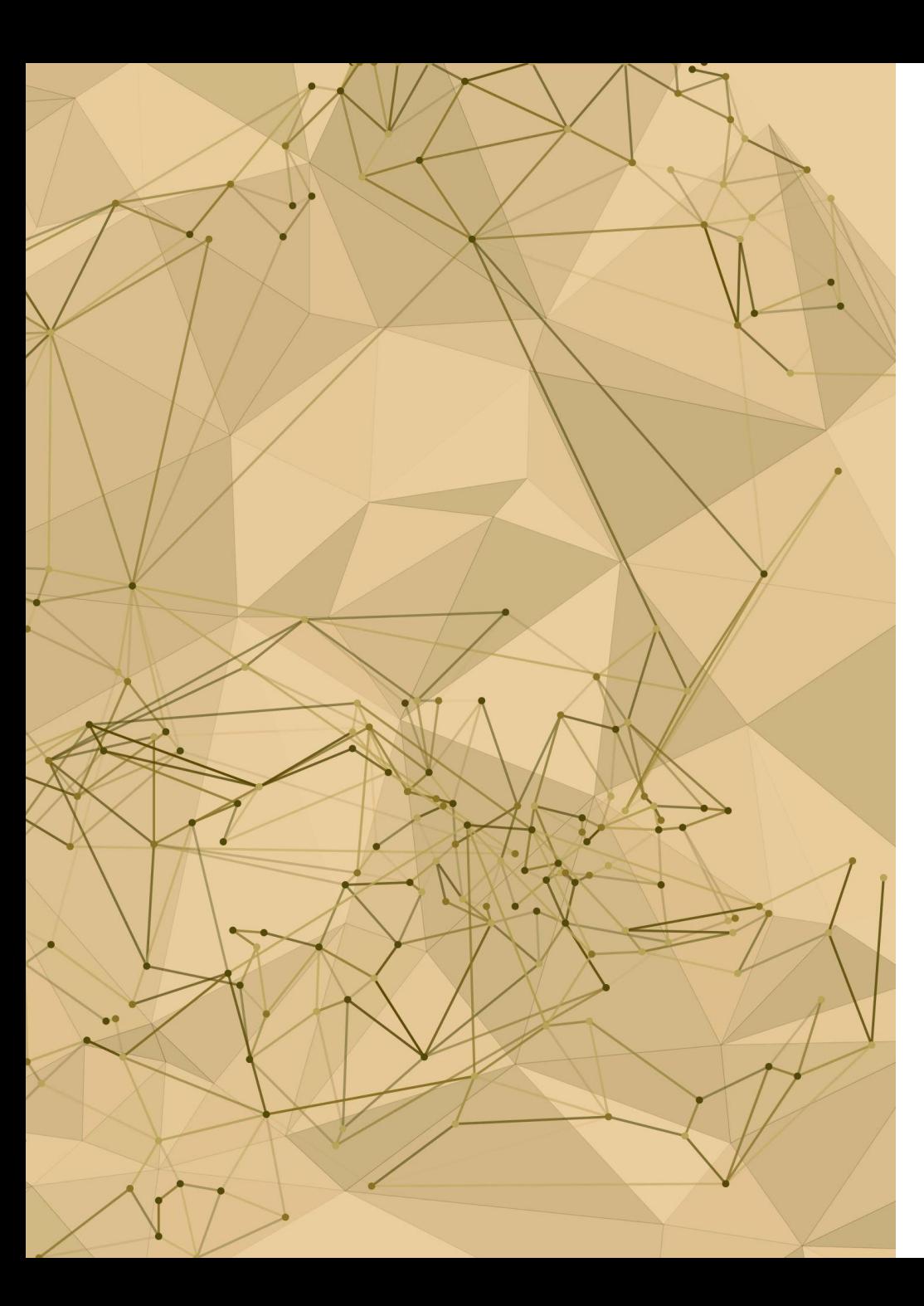

**298 )جغر( أساليب التحليل السكاني الفصل الدراسي األول 1443هـ د. عنبرة السعود**

**أساليب تحليل الخصائص الحيوية للسكان الخميس: 13/04/1443هـ**

**الكلمات المفتاحية**

•**الخصائص الحيوية.** •**المواليد.** • **معدل الوفيات.** •**الحاالت الزواجية.**

## **تعريف اإلحصاءات الحيوية )**Statistics Vital**)**

**هي سجل بالوقائع البشرية األساسية التي تشمل:** الوالدة والزواج والطالق والمرض والوفيات. **برز هذه البيانات الحيوية بعض التغيرات التي تحدث في عدد سكان دولة أو ت ُ منطقة جغرافية أو مدينة ما. جمع اإلحصاءات الحيوية من المصادر التي تشمل اآلتي: ت** شهادة تبليغ الوالدة، والوفيات، وعقود النكاح والطالق. **يقوم موظفو اإلحصاء بمهمة جمع بيانات هذه الخصائص من السكان مباشرة. يتم نشرها في التقارير يتم جدولتها في سجالت مخصصة ثم تحليلها وأخيراً الخاصة بها.**

## 1. أهمية الإحصاءات الحيوية

تعتبر الإحصاءات الحيويــة مـن الإحـصـاءات الـضرورية نظـر ا لأنهـا تـستخدم فـي العديـد مـن الأغراض والتي منها على سبيل المثال لا الحصر ، التدقير ات السكانية التي تستد أساسا إلى أعداد المواليد والوفيات إلىي جانب حجم الهجرة الصافية ولا يقتصر مفهوم الإحصاءات الحيوية على المواليد والوفيات فقط، بل يشمل أيضا عقود الزواج وواقعات الطلاق التبي تشكل حادثات لها أهميتها في النز ايد السكاني خاصة في المجتمعات والمناطق التي يتم الإنجاب فيها من خلال مؤسسة الزواج كما تعتبر هذه الإحصاءات جزءا مكملا للإحصاءات التي تتتجها الأجهزة الإحصائية والتي كثيرا ما يتم استدخامها لحساب العديد من المؤشر ات الديمو غر افية وغير ها من المؤشر ات التي تعتبر ضمن مفهوم المؤشر ات الاجتماعية.

## **معادلة حساب معدل النمو**

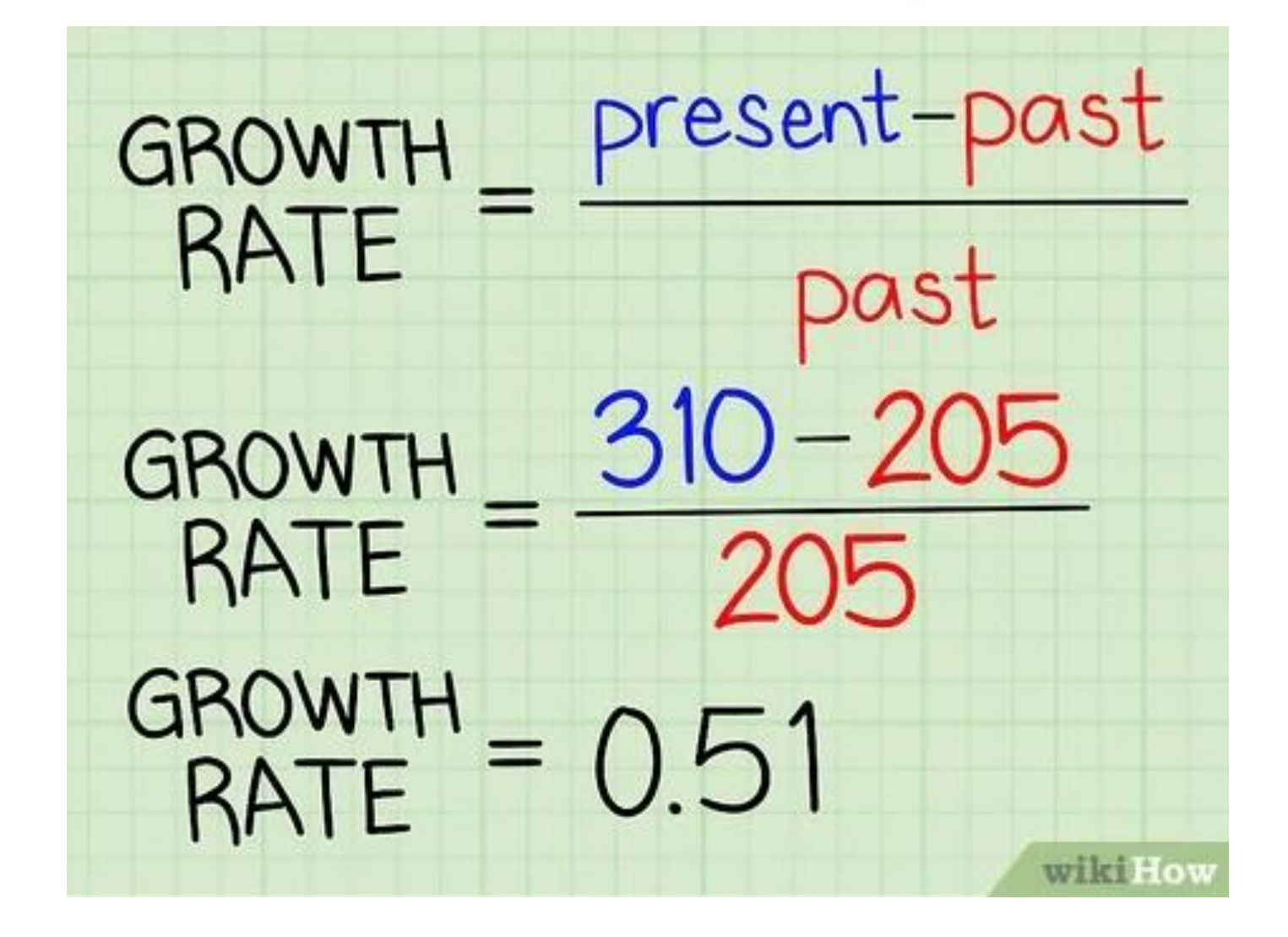

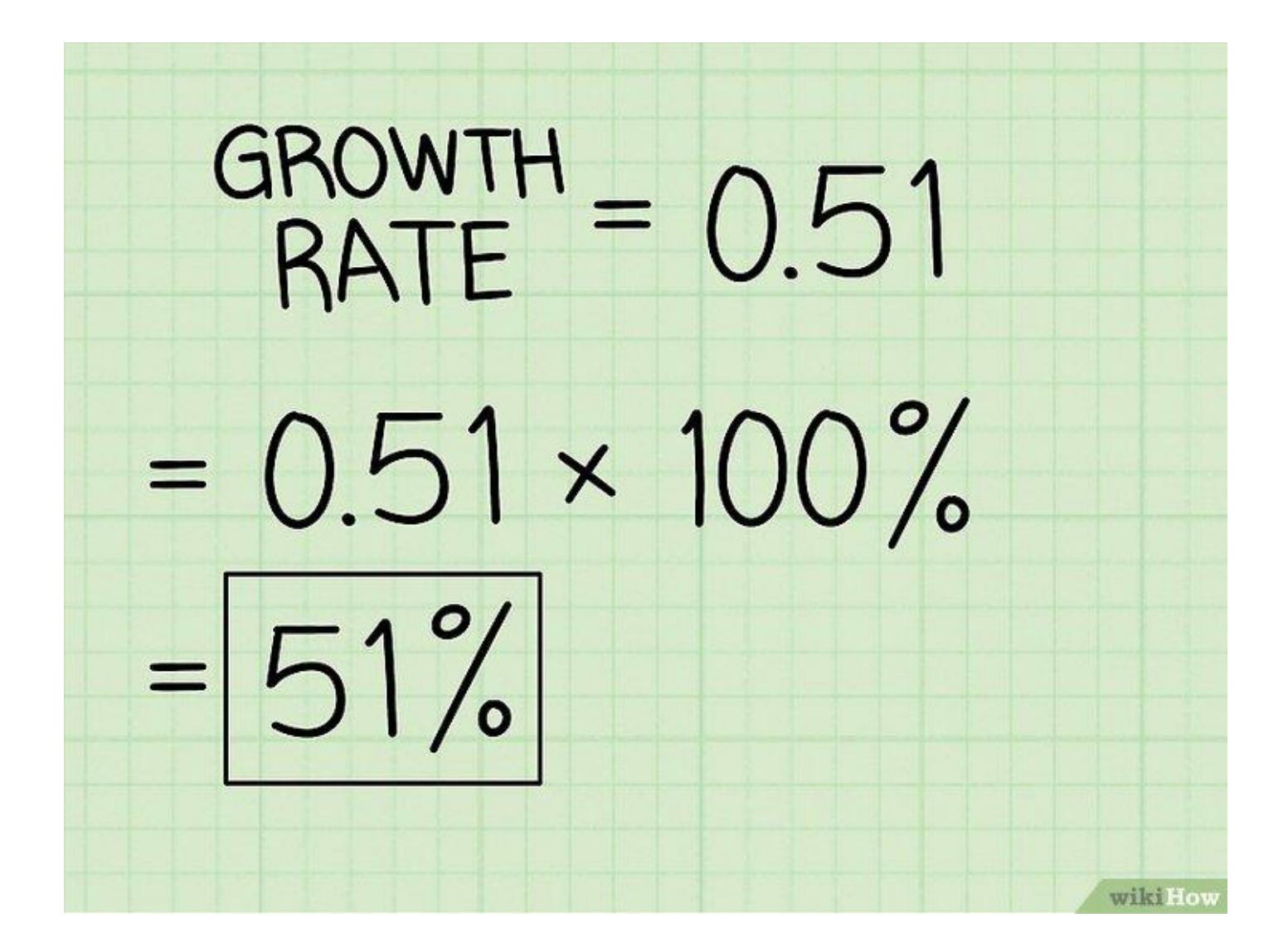

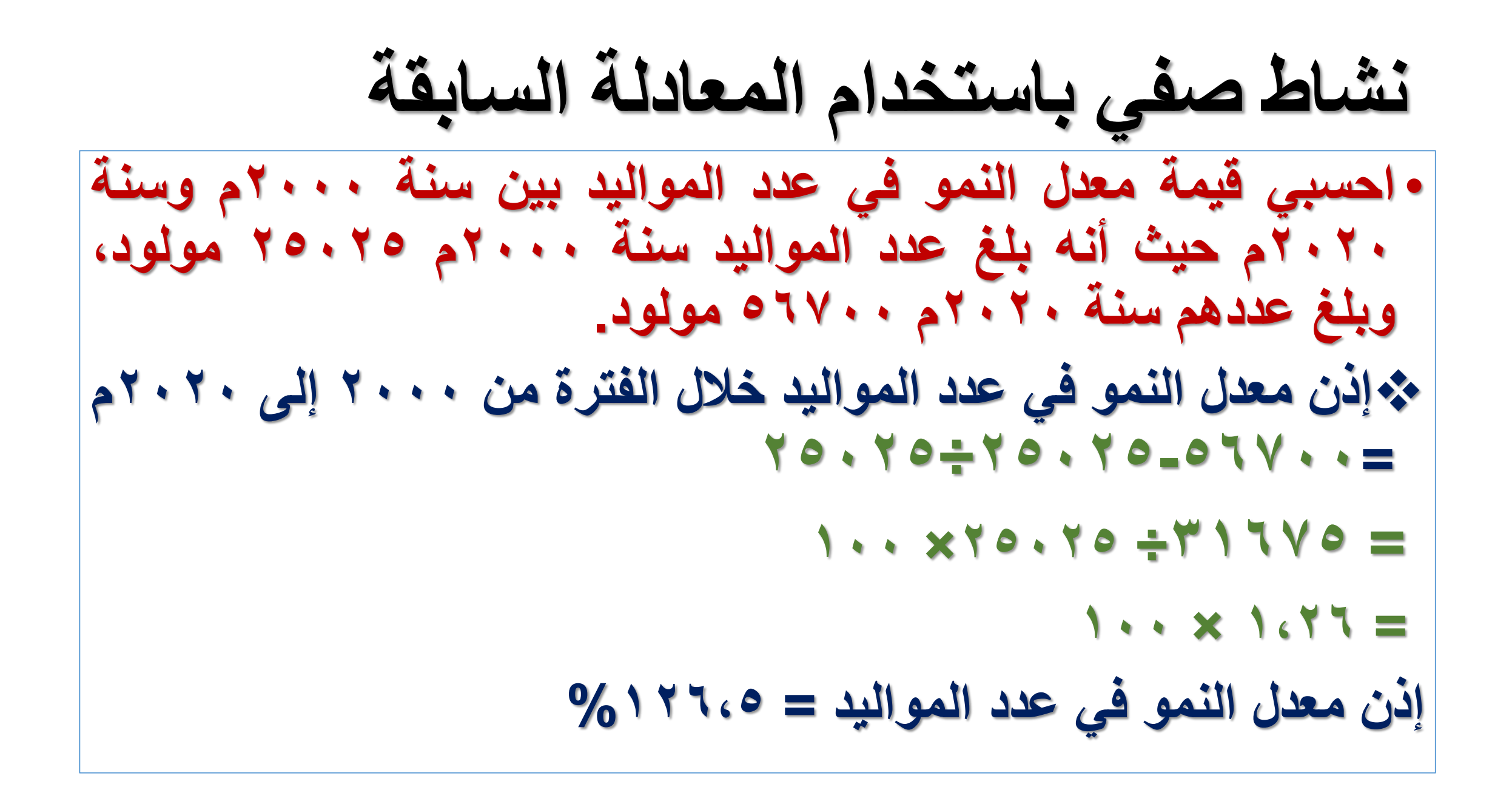

**المراجع**

- [https://unstats.un.org/unsd/demographic/meetings/wshops/Civil\\_Re](https://unstats.un.org/unsd/demographic/meetings/wshops/Civil_Registration_Dec07_Cairo/docs/Jordan_Report_Statistics.pdf) gistration Dec07 Cairo/docs/Jordan Report Statistics.pdf
- (org.marefa[اإلحصائيات الحيوية \)سجالت حكومية\( -](https://www.marefa.org/%D8%A7%D9%84%D8%A5%D8%AD%D8%B5%D8%A7%D8%A6%D9%8A%D8%A7%D8%AA_%D8%A7%D9%84%D8%AD%D9%8A%D9%88%D9%8A%D8%A9_(%D8%B3%D8%AC%D9%84%D8%A7%D8%AA_%D8%AD%D9%83%D9%88%D9%85%D9%8A%D8%A9)) المعرفة ) •
- wikiHow[كيفية حساب معدل النمو: 7](https://ar.wikihow.com/%D8%AD%D8%B3%D8%A7%D8%A8-%D9%85%D8%B9%D8%AF%D9%84-%D8%A7%D9%84%D9%86%D9%85%D9%88) خطوات )صور توضيحية( •